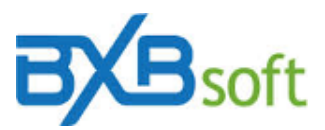

## **Dica Técnica 24 Sintaxe SQL para fontes de dados do tipo CUBES**

A sintaxe usada no desenvolvimento de um script SQL para extrair dados de outro cubo é a do MySQL (válida a partir da versão 5.00 do BXBwebsuite). Cubos e colunas devem ser delimitados por colchetes, e as colunas devem ser precedidas pelo nome do cubo (ou alias definido) e um ponto.

Exemplos:

*SELECT*

*[cuboNome.rotuloColuna1] AS "AliasColuna1", [cuboNome.rotuloColuna2], [cuboNome.rotuloColunaNumerica1], [cuboNome.rotuloColunaNumerica2] FROM [cuboNome] INNER JOIN [outroCubo] ON [outroCubo.rotuloColuna1] = [cuboNome.rotuloColuna3] WHERE [outroCubo.rotuloColunaNumerica1] > [cuboNome.rotuloColunaNumerica2] ORDER BY [cuboNome.rotuloColuna2]*

*SELECT [cn.rotuloColuna1], [cn.rotuloColuna2], SUM([cn.rotuloColunaNumerica1]) AS "Resultado", AVG([cn.rotuloColunaNumerica2]) FROM [cuboNome] cn WHERE [cn.rotuloColunaNumerica2] > 0 GROUP BY [cn.rotuloColuna1], [cn.rotuloColuna2]*